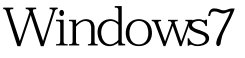

Microsoft PDF

https://www.100test.com/kao\_ti2020/643/2021\_2022\_\_E7\_A6\_81\_ E7\_94\_A8Wind\_c100\_643945.htm Windows 7 Windows Vista 录ISO和IMG格式镜像。同时,Windows 7也沿用了Vista中的

自动弹出光盘设计。 但对于某些已经安装有Nero等专用刻录

1. WIN R gpedit.msc 2. Local Group Policy(
and the extendion of the Administrative Templates( - &gt. Windows Components 3. Windows Explorer 4. Remove CD Burning features(CD  $\qquad$  CD  $)$  $5.$  Enable $($ )  $6.$ 1. Win R regedit 2.

HKEY\_CURRENT\_USER\Software\Microsoft\Windows\Current Version\Policies\Explorer 3. DWORD32 - NoCDBurning 4.  $15$ WindowsServer2008 MCSE and 100Test the 100Test  $\sim$ www.100test.com